## Partner World for Software Migration Overview Flowchart For Japan PWS Business Partners

Once the busines contact for your company's location migrates the Japan PVS profile into the PVSW program you will receive an email from the PVSW system containing your Temporary Access Code(TAC).

## You should receive an email from the PVSW system with your Temporary Access Code before performing these steps.

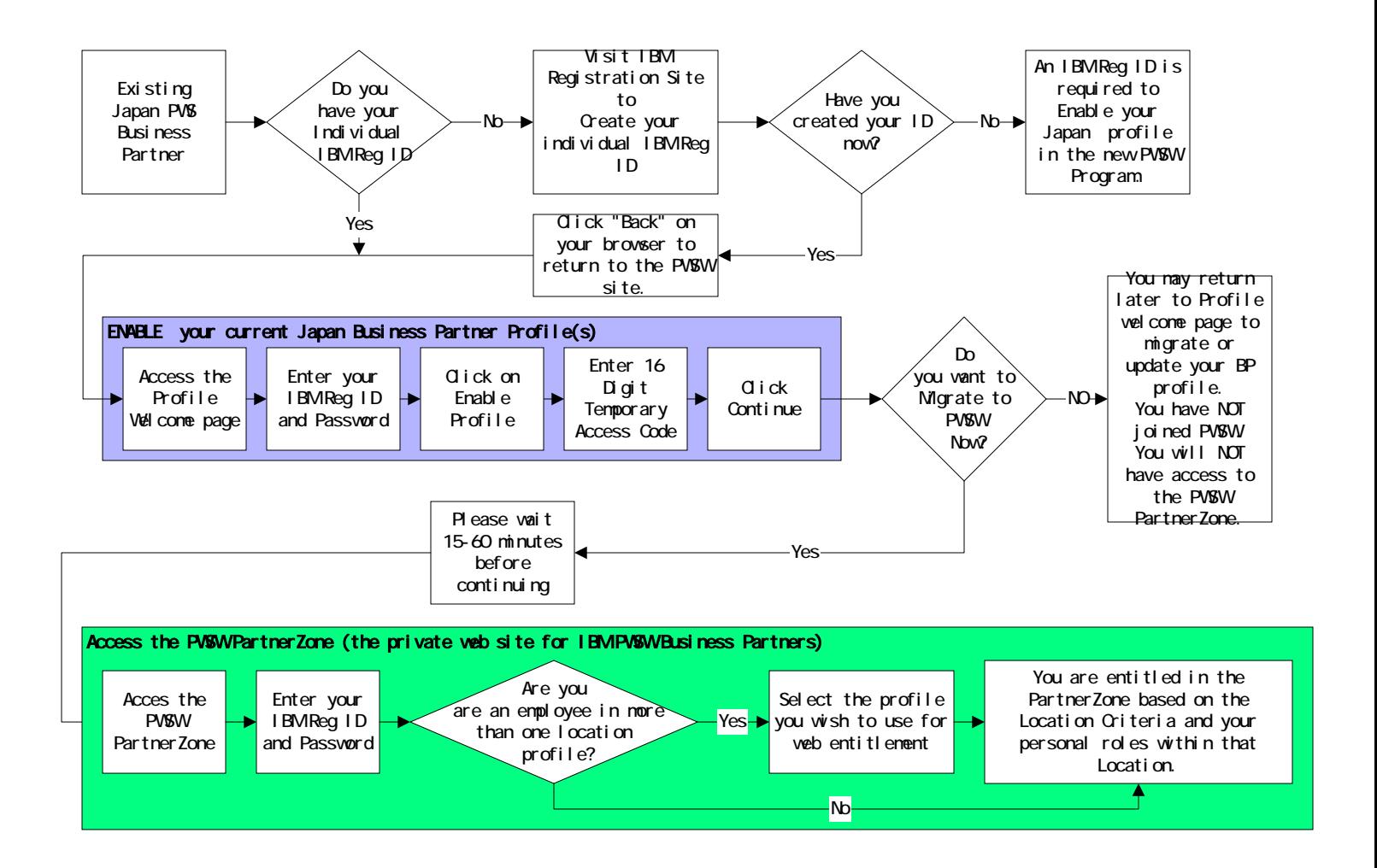